Wprowadzenie różnych zmian w konstrukcji osadników i separatorów daje możliwośd poprawy skuteczności oddzielania oraz zwiększenia ich przepustowości, wydajności i trwałości. Istnieje szeroki zakres modyfikacji tych urządzeń, które można dostosować do konkretnych potrzeb i wymagań aplikacyjnych. Formą modyfikacji osadników i separatorów może być m.in.:

- zwiększenie powierzchni osadzania, co można osiągnąć przez zastosowanie specjalnych płytek lub elementów wewnątrz osadnika, które zwiększą powierzchnię kontaktu między cieczą a cząstkami stałymi,
- ulepszona aeracja, realizowana poprzez dodanie systemu aeracji, który umożliwia lepsze wymieszanie cieczy i ułatwia oddzielanie osadów,
- zastosowanie kanałów spiralnych zwiększających czas przebywania cieczy w osadniku, co z kolei zwiększa skuteczność separacji, • ulepszony układ sterowania pozwalający na lepszą kontrolę procesu i poprawę wydajności,

- nowoczesny system kontroli i dostępu, w tym bezprzewodowy i/lub dotykowy, pozwalający na wygodniejszą obsługę aparatu,
- zastosowanie koalescencji przy użyciu specjalnych materiałów (sieci koalescencyjne), co pozwala na zwiększenie efektywności separacji cieczy i gazu,
- · ulepszona konstrukcja wylotu z osadnika zwiększająca skuteczność oddzielania oraz zmniejszyć straty cieczy,
- zastosowanie specjalnych powłok, które zwiększają odporność na korozję, wydajność lub ułatwiają czyszczenie urządzenia.

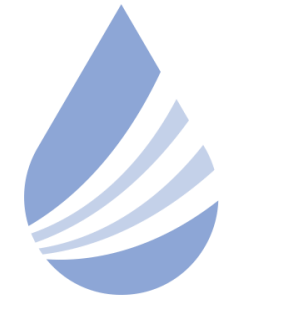

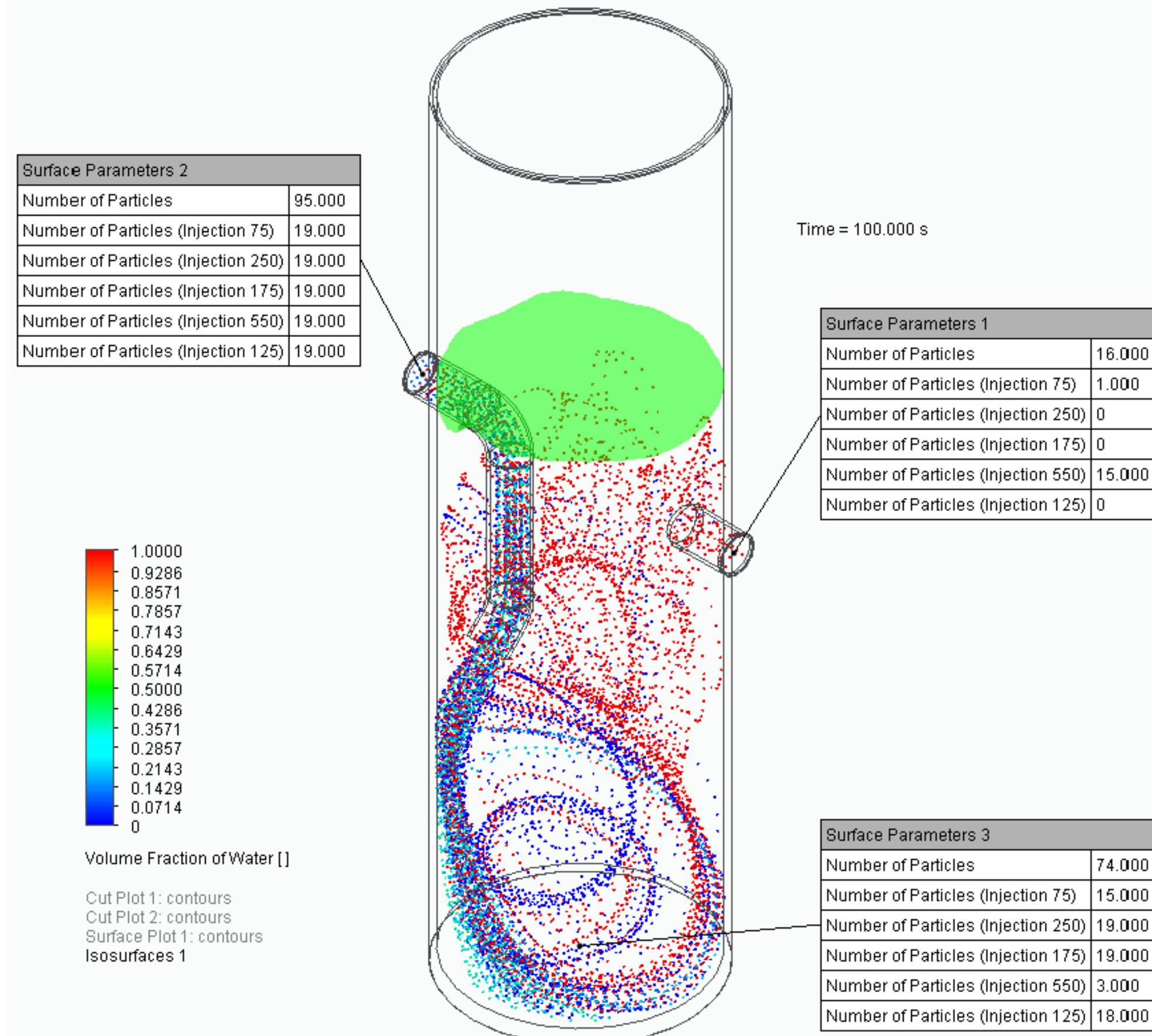

## Międzynarodowe Sympozjum im. Bolesława Krzysztofika AQUA

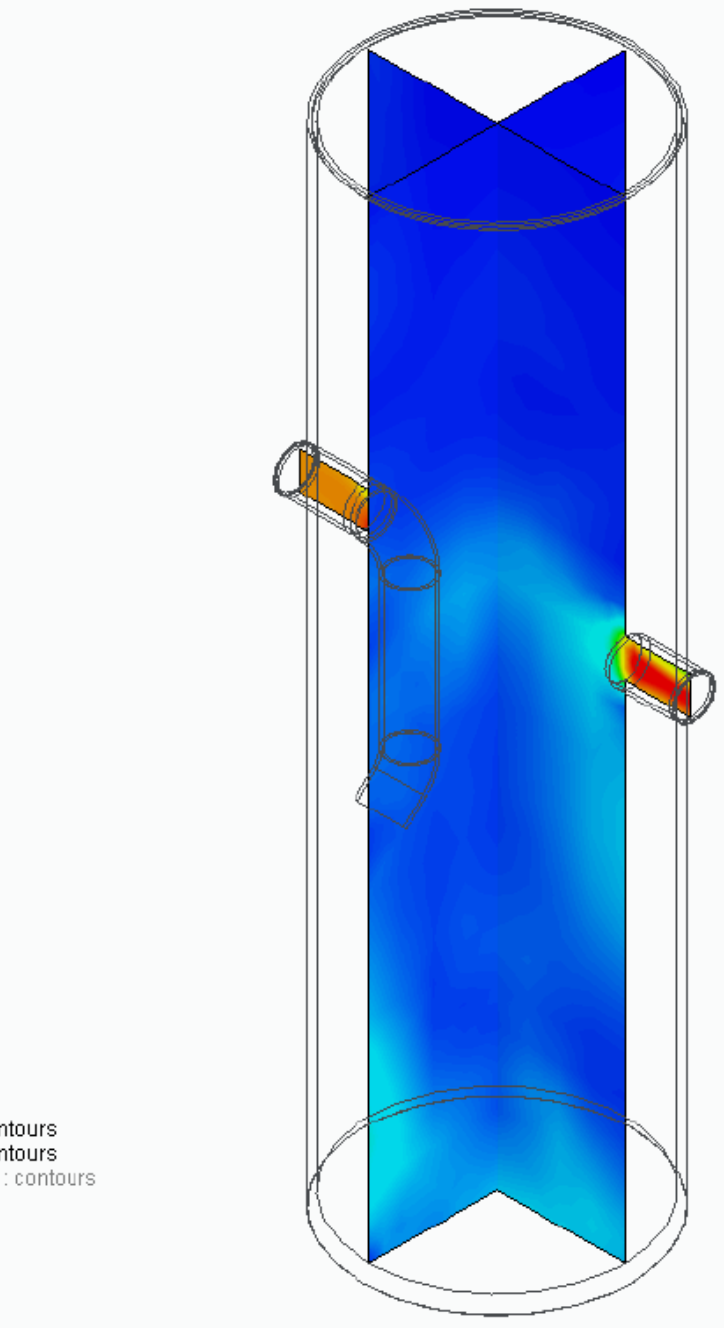

POLITECHNIKA WARSZAWSKA

1) Zakład Inżynierii i Aparatury Chemicznej, Politechnika Poznańska, Poznań 2) Kuncar S.A., Wyry 3) Katedra Automatyki i Robotyki, Politechnika Śląska, Gliwice

**Zapraszamy na 4 Seminarium Praktyczne Aspekty Inżynierii Chemicznej PAIC 2024**  16-17 Maja 2024, Zaniemyśl, Polska

http://paic.put.poznan.pl

Przedmiotem niniejszej pracy jest analiza procesu separacji dla układów dwufazowych zawiesinowych (ciecz-ciało stałe) przeprowadzanego w osadniku wirowym o zmodyfikowanej konstrukcji. Modyfikacja konstrukcji polega na zanurzeniu króćca wlotowego w aparacie promieniowo (ZM). W celu przeprowadzenia badań procesu separacji układu woda-ciało stałe zastosowano materiał badawczy stanowiący mieszaninę ziaren kwarcu i skaleni o gęstości wynoszącej 2650 kg/m<sup>3</sup>. W badaniach uwzględniono frakcje cząstek ciężkich o średnich średnicach równych 75, 125, 175 oraz 250 mm oraz cząstek stałych lekkich o średnicy 550 mm i gęstości 923 kg/m<sup>3</sup>. W pracy przeprowadzono obliczenia przy użyciu analizy numerycznej CFD (obliczeniowej mechaniki płynów). W tym celu wykorzystano oprogramowanie Simcenter™ FloEFD™ S.C. (Siemens). Technologia opracowana przez FloEFD SmartCell umożliwia łatwą obsługę aparatów o złożonej geometrii przy zerowej lub minimalnej interakcji użytkownika. Program FLOEFD stosuje równania transportu dla energii kinetycznej turbulencji i szybkości dyssypacji energii kinetycznej, tzw. model k-ε. Wybrane wyniki analizy numerycznej przedstawiono na rysunku 1, na którym zaprezentowano wyznaczone trajektorie ruchu cząstek, poziom cieczy w aparacie, liczbę cząstek opuszczających aparat oraz rozkład prędkości w dwóch przekrojach poprzecznych. W przypadku materiału badawczego ciężkiego zaproponowana modyfikacja konstrukcji prowadzi do uzyskania większej sprawności separacji. Wyniki te potwierdzają wcześniejsze badania doświadczalne dla omawianych konstrukcji. Symulacje przepływów stanowią obecnie nowoczesne narzędzie i integralną częśd procesu projektowego gdyż umożliwiają one przeprowadzenie optymalizacji istniejących już konstrukcji, badanie różnych nowych rozwiązań konstrukcyjnych oraz wpływu zmian na charakterystykę procesu bez potrzeby budowania aparatów w dużej skali.

### **WSTĘP CEL, WYNIKI I WNIOSKI**

Rys. 1. Wybrane wyniki symulacji procesu separacji w osadniku ZM.

74.000 Number of Particles (Injection 75) 15.000 Number of Particles (Injection 250) | 19.000 Number of Particles (Injection 175) | 19.000 Number of Particles (Injection 550) 3.000 Number of Particles (Injection 125) 18.000

16.000

 $1.000$ 

Cut Plot 1: contours Cut Plot 2: contours Surface Plot 1: contours sosurfaces i

 $\begin{array}{c} 1.000 \\ 0.929 \\ 0.857 \end{array}$ 

0.786

 $-0.714$ 

 $\begin{bmatrix} 0.714 \ 0.643 \ 0.571 \ 0.500 \ 0.429 \ 0.357 \ 0.286 \ 0.214 \ 0.071 \end{bmatrix}$ 

Velocity [m/s

#### **PODZIĘKOWANIA**

*Badania przeprowadzono w ramach programu SBAD Ministerstwa Edukacji i Nauki.*

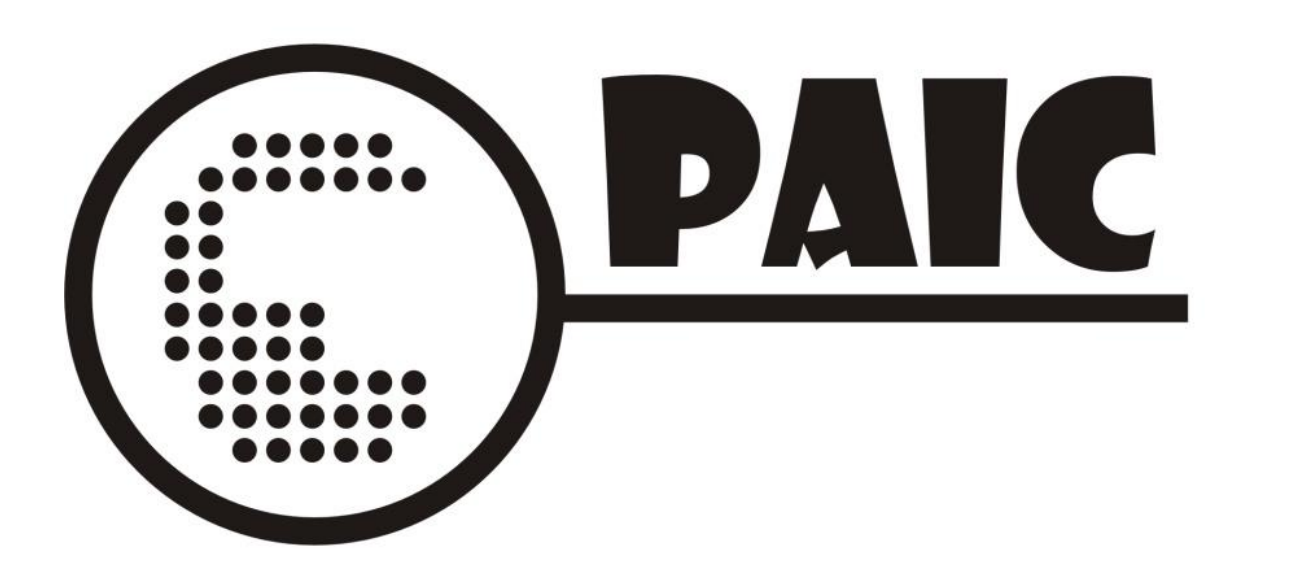

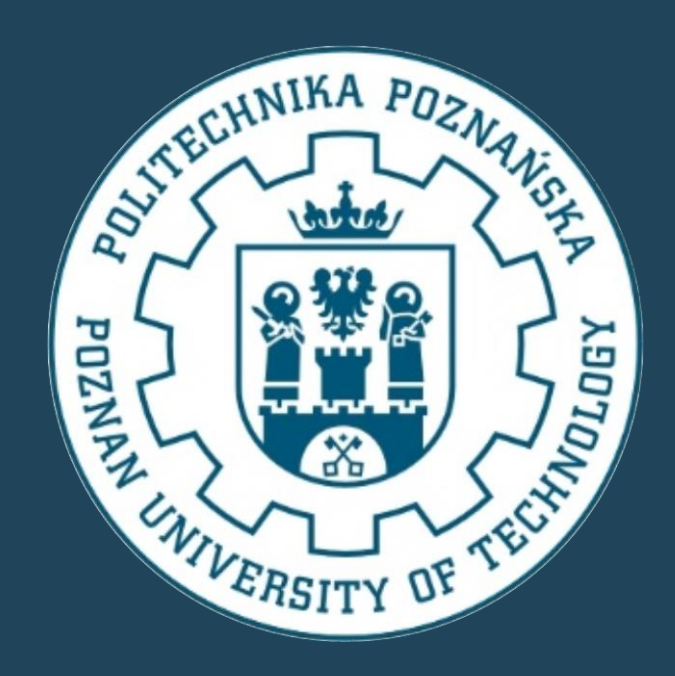

# **PROGRAM SIMCENTER FLOEFD W SYMULACJI PROCESU SEPARACJI W OSADNIKU WIROWYM Z ZATOPIONYM KRÓĆCEM WLOTOWYM**

## M. Matuszak<sup>1</sup>, Z. Bielecki<sup>2,3</sup>, S. Włodarczak<sup>1</sup>, A. Krupińska<sup>1</sup>, M. Bielecki<sup>2</sup>, M. Ochowiak<sup>1,2</sup>

e-mail: [marek.ochowiak@put.poznan.pl](mailto:marek.ochowiak@put.poznan.pl)

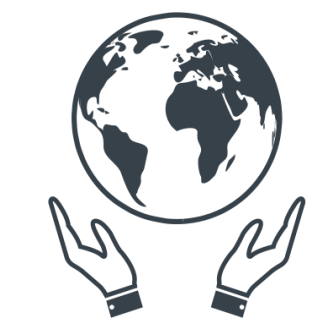

**Koło Naukowe** Inżynierii Środowiska POLITECHNIKA WARSZAWSKA